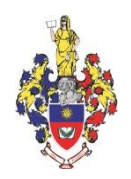

# **ХМЕЛЬНИЦЬКА ОБЛАСНА РАДА**

# **ХМЕЛЬНИЦЬКИЙ УНІВЕРСИТЕТ УПРАВЛІННЯ ТА ПРАВА ІМЕНІ ЛЕОНІДА ЮЗЬКОВА**

ЗАТВЕРДЖЕНО Рішення вченої ради університету *«24» червня 2021 року, протокол № 14*

Ректор, голова вченої ради університету, доктор юридичних наук, професор

\_\_\_\_\_\_\_\_\_\_\_\_\_\_\_\_ Олег ОМЕЛЬЧУК

*«24» червня 2021 року*

м.п.

# **РОБОЧА ПРОГРАМА навчальної дисципліни «ІНФОРМАЦІЙНІ СИСТЕМИ ТА ТЕХНОЛОГІЇ» для підготовки на першому (освітньому) рівні здобувачів вищої освіти освітнього ступеня бакалавра зі спеціальності 242 Туризм галузі знань 24 Сфера обслуговування**

м. Хмельницький 2021

# **РОЗРОБНИК**:

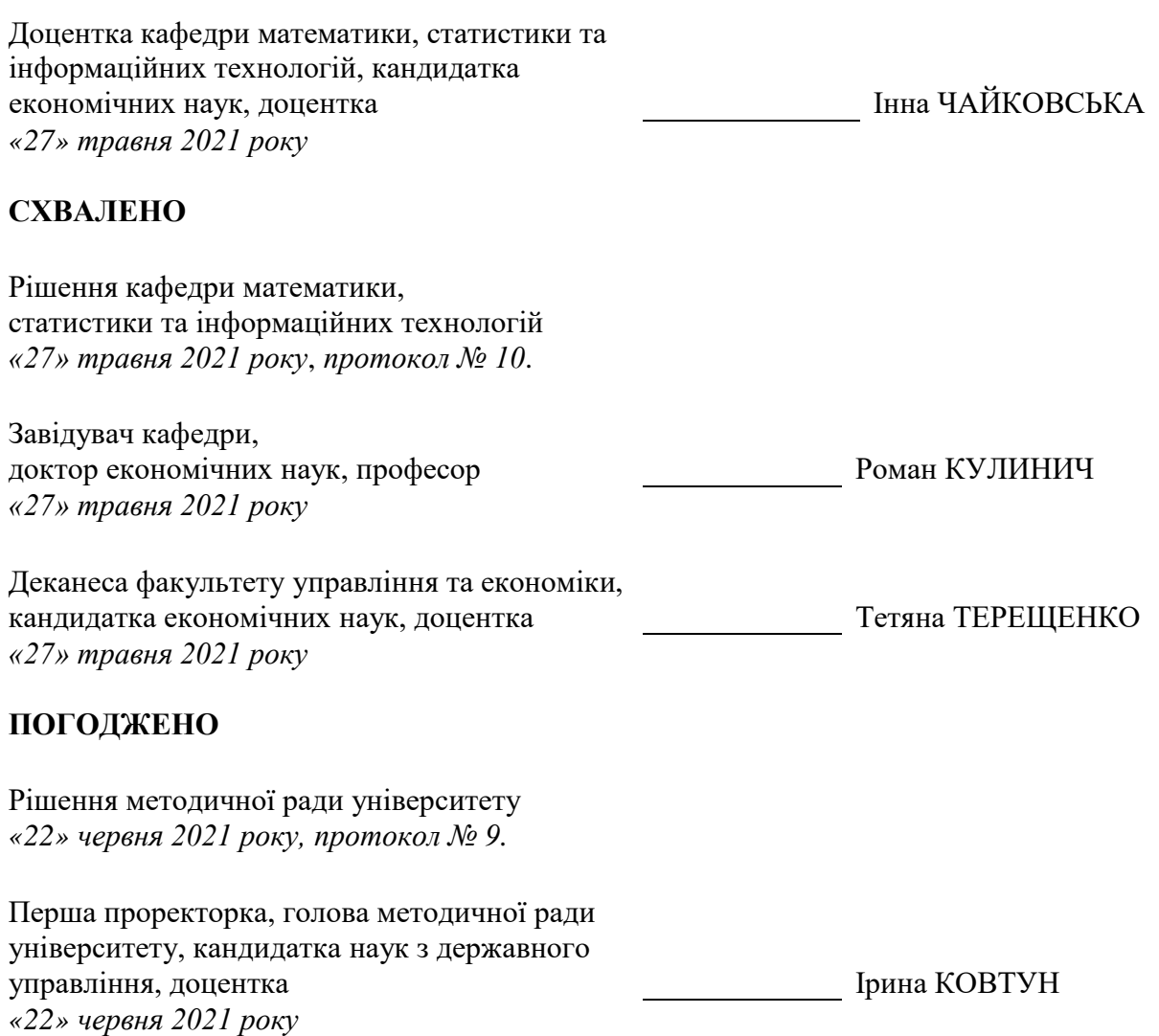

\_\_\_\_\_\_\_\_\_\_\_\_\_\_\_\_\_\_\_\_\_\_\_\_\_\_\_\_\_ Обліковий обсяг 0,58 ум. др. арк.

# **ЗМІСТ**

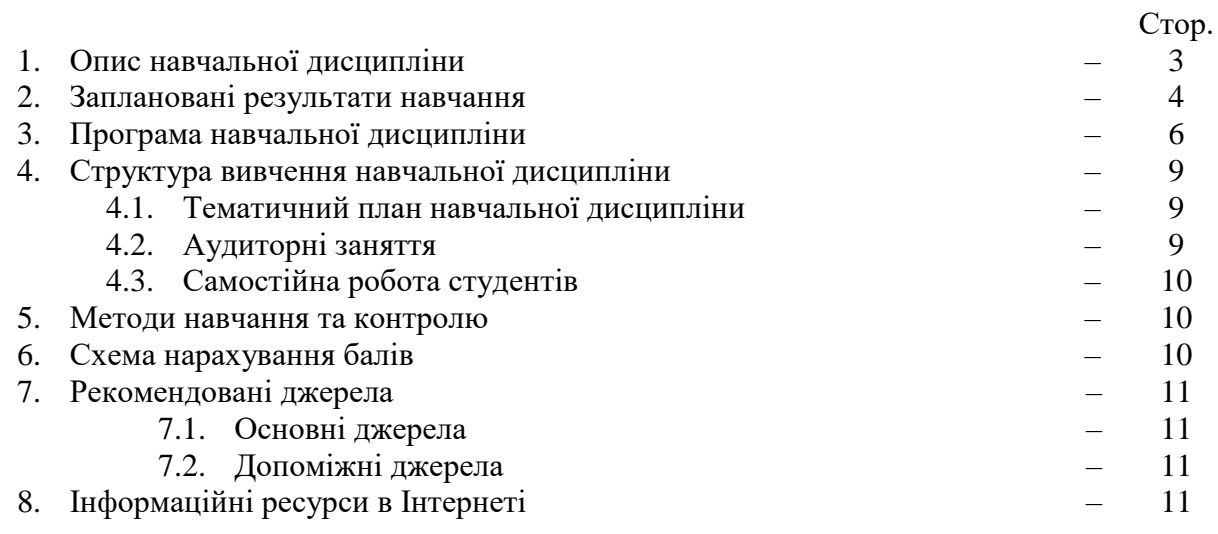

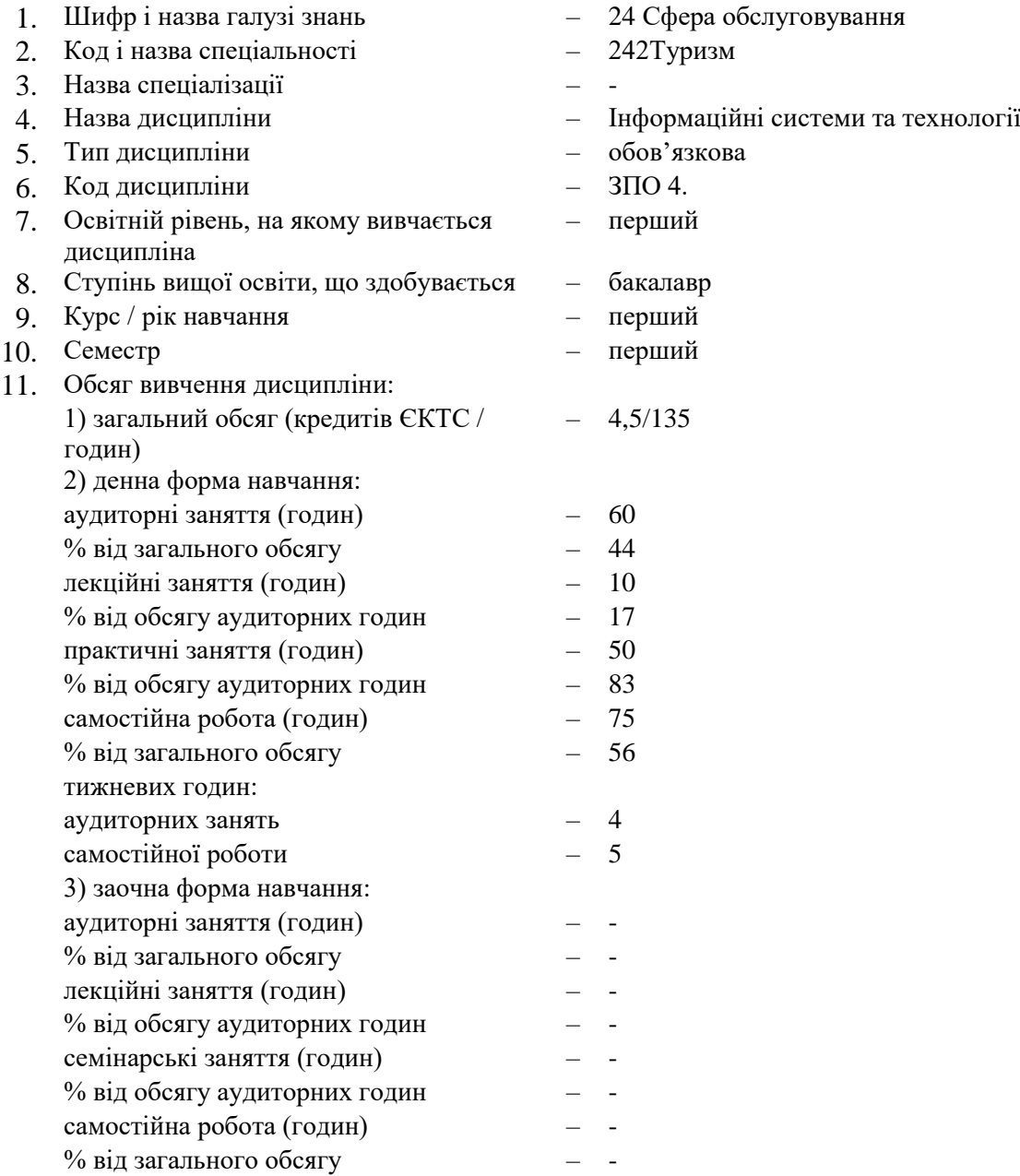

# 1. **Опис навчальної дисципліни**

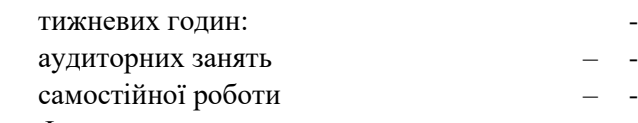

- 12. Форма семестрового контролю екзамен
- 13. Місце дисципліни в логічній схемі:
	- 1) попередні дисципліни Не передбачено
	-
	-
- 
- 
- 2) супутні дисципліни  $-$  3ПО 1. Економічна теорія
- 3) наступні дисципліни ППО 6. Документаційне забезпечення діяльності туристичних організацій, ППВ 2.1. Статистика, ППВ 2.2. Економетрія, ППВ 2.3. Статистичне прогнозування та моделювання, ППВ 4.4. Облік та аудит, ППВ 4.6. Розрахунки та платежі в туризмі, ППВ 5.1. Інформаційні технології в туризмі, ППВ 5.2. Інтернет-технології в туризмі, ППВ 5.3. Інтерактивні технології в туризмі

14. Мова вивчення дисципліни – українська.

#### **Програмні компетентності, які здобуваються під час вивчення навчальної дисципліни**

#### Загальні компетентності

К02.Здатність зберігати та примножувати моральні, культурні, наукові цінності і досягнення суспільства на основі розуміння історії та закономірностей розвитку предметної області, її місця у загальній системі знань про природу і суспільство та у розвитку суспільства, техніки і технологій, використовувати різні види та форми рухової активності для активного відпочинку та ведення здорового способу життя

К06. Здатність до пошуку, оброблення та аналізу інформації з різних джерел.

К08. Навички використання інформаційних та комунікаційних технологій.

#### Спеціальні компетентності

К22. Розуміння принципів, процесів і технологій організації роботи суб'єкта туристичної індустрії та її підсистем.

К24. Здатність здійснювати моніторинґ, інтерпретувати, аналізувати та систематизувати туристичну інформацію, уміння презентувати туристичний інформаційний матеріал.

К25. Здатність використовувати в роботі туристичних підприємств інформаційні технології та офісну техніку.

#### **2. Заплановані результати навчання**

ПР06. Застосовувати у практичній діяльності принципи і методи організації та технології обслуговування туристів.

ПР09. Організовувати процес обслуговування споживачів туристичних послуг на основі використання сучасних інформаційних, комунікаційних і сервісних технологій та дотримання стандартів якості і норм безпеки.

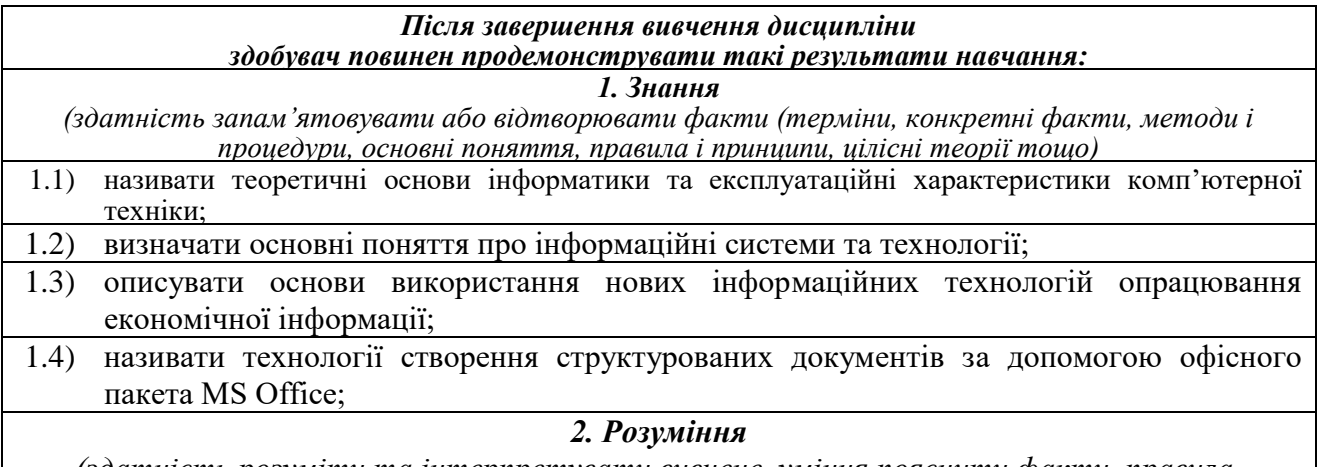

*(здатність розуміти та інтерпретувати вивчене, уміння пояснити факти, правила,* 

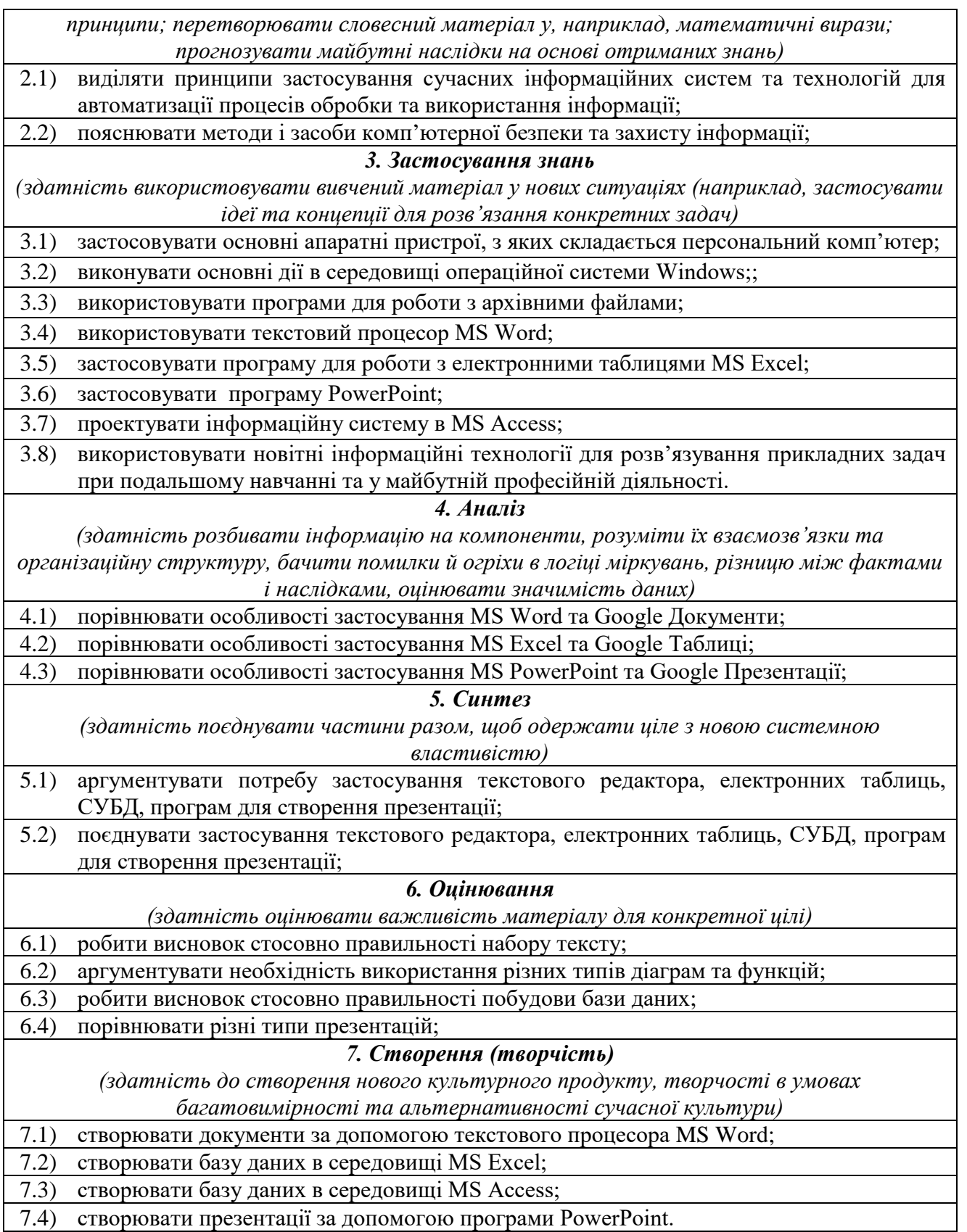

# **3. Програма навчальної дисципліни**

# *Тема 1. Основні поняття інформатики та комп'ютерної техніки. Структура та основні пристрої сучасних ПК*

Предмет і основні завдання дисципліни, його зв'язок з іншими навчальними дисциплінами. Роль комп'ютерної техніки у сучасному суспільстві.

Загальні відомості про інформацію, інформаційні технології та системи. Форми подання інформації. Одиниці виміру інформації.

Роль і призначення обчислювальної техніки в умовах ринкової економіки. Персональні комп'ютери (ПК) та сфери їх застосування. Архітектура та характеристика основних пристроїв ПК. Типи мікропроцесорів. Види пам'яті. Зовнішні носії інформації. Периферійні пристрої.

Програмне забезпечення персонального комп'ютера. Основні поняття, склад і структура програмного забезпечення ПК. Системне програмне забезпечення. Поняття та призначення операційної системи.

Принцип організації збереження та пошуку інформації у ПК. Основні поняття файлової системи, збереження інформації в пам'яті ПК. Поняття про файли та папки (каталоги). Імена файлів та їх розширення. Типи файлів. Шлях до файлу.

## *Тема 2. Принципи та структура програмного забезпечення ПК. Операційна система MS Windows*

Загальні відомості про операційну систему (ОС) MS Windows. Сучасні версії ОС MS Windows. Їх призначення та переваги.

Структура екрану: робочий стіл, панель задач. Структура вікон у системі Windows. Елементи діалогових вікон. Управління вікнами за допомогою «миші». Переміщення, зміна розмірів та закриття вікон.

Головне меню системи та характеристика його пунктів. Довідникова система та її використання. Контекстно-залежні меню. Основи налагодження інтерфейсу користувача MS Windows.

Характеристика файлової системи MS Windows. Вікно Мойкомпьютер. Файли, папки, ярлики, шляхи доступу до файлової системи. Типові операції з папками та файлами. Копіювання, переміщення, перейменування та вилучення папок і файлів. Створення папок та ярликів. Принципи створення та збереження нового документа під час роботи з програмами в системі Windows. Відкриття документа. Робота з декількома документами.

Прикладні програми та сфери їх застосування. Пакети прикладних програм Microsoft Office. Програми-архіватори та робота з ними. Робота з антивірусними програмами.

## *Тема 3. Системи обробки текстової інформації. Текстовий редактор MS Word*

Загальна характеристика систем обробки тексту. Призначення основних компонентів в текстових процесорах. Лінгвістичні можливості текстових документів. Редагування та форматування тексту. Текстовий процесор MS Word. Створення комплексних текстових документів.

Поняття тексту. Функціональні можливості різних систем підготовки текстів. Створення нового документа. Режими роботи з документами. Виділення фрагментів тексту. Редагування тексту: вилучення, копіювання та переміщення тексту. Робота зі списками. Автоматична нумерація та маркування списку. Форматування тексту: зміна типу, стилю та розміру шрифту. Форматування абзаців, встановлення абзацних відступів і міжрядкових інтервалів.

Робота з об'єктами в текстовому редакторі MS Word. Вставка в текст геометричних об'єктів і математичних формул. Вставка номерів сторінок, верхніх і нижніх колонтитулів.

Таблиці у MS Word. Введення даних у таблицю. Встановлення та вилучення рядків і стовпців таблиці. Форматування таблиці.

Перевірка орфографії. Попередній перегляд та друк документа. Збереження документа. Імпорт об'єктів з інших прикладних програм, експорт даних в інші прикладні програми.

## *Тема 4. Системи табличної обробки даних. Табличний процесор MS Excel*

Основи роботи в середовищі табличного процесора MS Excel. Робота з функціями та формулами в табличному процесорі MS Excel. Робота з базами даних у середовищі MS Excel. Створення, редагування та форматування діаграм у середовищі MS Excel.

Загальна характеристика, призначення та особливості електронних таблиць. Принципи побудови формул у MS Excel. Рядок введення формул. Введення та копіювання формул. Типи адресації в MS Excel. Переміщення в таблиці. Використання іменованих діапазонів у формулах.

Запуск програми MS Excel і вихід із неї. Поняття робочої книги та робочого листа. Створення та збереження нового документа (таблиці).

Електронна таблиця MS Excel: особливості та можливості. Структура вікна MS Excel. Робочі книги і робочі листи. Управління робочими листами книги. Форматування електронних таблиць у MS Excel. Елементи таблиці: стовпці, рядки, комірки, інтервали та їх адресація. Панелі інструментів. Введення даних у таблицю, типи даних.

Редагування даних таблиці. Маркування елементів таблиці. Використання рамок. Автоматичне форматування. Графічне та кольорове оформлення таблиць. Креслення ліній та рамок. Виконання операцій копіювання, переміщення та вилучення даних таблиці. Доповнення та вилучення комірок, стовпців і рядків у таблиці. Зміна ширини стовпців і висоти рядків. Відміна останньої операції. Форматування даних у комірках таблиці: вибір і зміна числових форматів, горизонтальне та вертикальне вирівнювання, зміна орієнтації тексту, переноси слів усередині комірок, вибір та зміна шрифтів і стилів. Автоматичне форматування таблиць. Захист даних у таблиці.

Захист комірок і листків електронної таблиці.

Установлення параметрів сторінки електронної таблиці. Попередній перегляд і виведення таблиць на друк.

Правила побудови вихідного документа з декількох таблиць. Робота з таблицями MS Excel як з базою даних. Основні поняття та обмеження. Типові операції обробки баз даних. Загальні відомості про вбудовані функції MS Ехсеl. Основні категорії функцій. Використання майстра для створення функцій. Зв'язування таблиць між собою за допомогою простих посилань та функції пошуку ВПР. Формування та використання логічних функцій. Побудова вкладених функцій. Формування статистичних функцій та їх обчислення (СРЗНАЧ, MAKС, МИН та ін.). Призначення та основні поняття графічних об'єктів. Панель інструментів Діаграма. Створення діаграм за допомогою Майстра діаграм. Типи діаграм.

Сортування та групування даних у таблицях. Формування звітних документів. Розрахунки підсумків і формування проміжних і загальнопідсумкових рядків у звітних документах.

Фільтрація даних у таблицях: автофільтр, розширений фільтр, фільтр із обчислювальним критерієм.

Побудова зведеної таблиці. Технологія створення зведеної таблиці за допомогою Майстра зведених таблиць. Редагування зведеної таблиці. Групування даних і відображення підсумків у зведеній таблиці. Форматування даних зведеної таблиці.

Зміна типу діаграми та параметрів діаграми. Форматування діаграм. Побудова лінії тренду та прогнозування за її допомогою. Діаграми змішаного типу. Виведення діаграм на друк.

## *Тема 5. Системи управління базами даних (СУБД). СУБД MS Access*

Основи побудови бази даних. Технологія створення, редагування та керування базою даних СУБД MS Access. Технологія створення, редагування та використання запитів СУБД MS Access. Технологія створення та використання форм СУБД MS Access. Технологія створення, редагування та використання звітів СУБД MS Access. Макроси у СУБД MS Access.

Введення в бази даних: поняття «база даних (БД)», «концепція БД», «моделі даних». Поняття про системи управління базами даних (СУБД). Архітектура СУБД. Аналіз функціональних можливостей та порівняння різних СУБД. Етапи проектування структури бази даних. Інформаційно-логічна модель реляційних баз даних.

Призначення, загальна характеристика, особливості та можливості СУБД MS Access. Об'єкти баз даних MS Access.

Запуск програми та вихід із неї. Створення та збереження нової бази даних. Графічний інтерфейс СУБД MS Access та структура вікна. Головне меню MS Access і панелі інструментів. Одержання довідкової інформації. Створення шаблонної бази даних у MS Access за допомогою Майстра*.*

Таблиці та способи їх створення. Побудова таблиць у вікні конструктора. Створення структури таблиці як основи бази даних. Найменування полів і типи даних. Властивості полів. Альтернативні засоби створення таблиць Майстері Режим таблиці*.*

Встановлення зв'язків між таблицями. Вікно «Схема даних». Визначення між табличних зв'язків. Типи зв'язків. Редагування встановлених зв'язків. Поняття цілісності даних.

Поняття та призначення запитів. Типи та режими створення запитів, результат виконання запиту. Майстер побудови запитів.

Запити на вибірку, з умовою, параметричні запити. Формування та обчислення розрахункових полів у запитах. Структура вікна для побудови виразів.

Поняття форми, призначення, типи та режими створення. Особливості створення форм у базах даних. Створення форм за допомогою засобів Автоформа, Мастер форм та Конструктор форм*.*

Створення та використання підпорядкованої форми. Технологія створення набору вкладок і багатосторінкових форм.

Головна кнопкова форма, її призначення й технологія побудови.

Загальні положення, типи звітів та режими їх створення. Структура звіту. Створення простих табличних звітів засобами Автозвіт. Інтерфейс та структура діалогового вікна для створення і редагування макета звіту. Призначення Панелі інструментів та вікна Список полів. Створення звітів із використанням Майстра звітів. Додавання та редагування полів у конструкторі звітів. Редагування та налагодження властивостей звіту та елементів управління.

Поняття, призначення і типи макросів. Технологія створення, редагування та збереження макросів.

## *Тема 6. Технологія створення презентацій засобами програми PowerPoint*

Призначення програми PowerPoint. Запуск програми та вихід із неї. Структура та елементи діалогового вікна. Головне меню, стандартна та спеціальні панелі інструментів для малювання. Компоненти презентації PowerPoint. Поняття майстрів і шаблонів. Об'єкти та розмітки.

Створення нової презентації та її збереження. Введення тексту. Редагування та форматування тексту. Перевірка орфографії. Використання структур.

Додавання слайдів до презентації. Редагування слайдів. Поняття майстрів і шаблонів. Об'єкти та розмітки. Режими перегляду презентації.

Вставка малюнків, таблиць, діаграм. Створення спеціальних ефектів. Форматування тексту. Демонстрація презентацій.

### **4. Структура вивчення навчальної дисципліни**

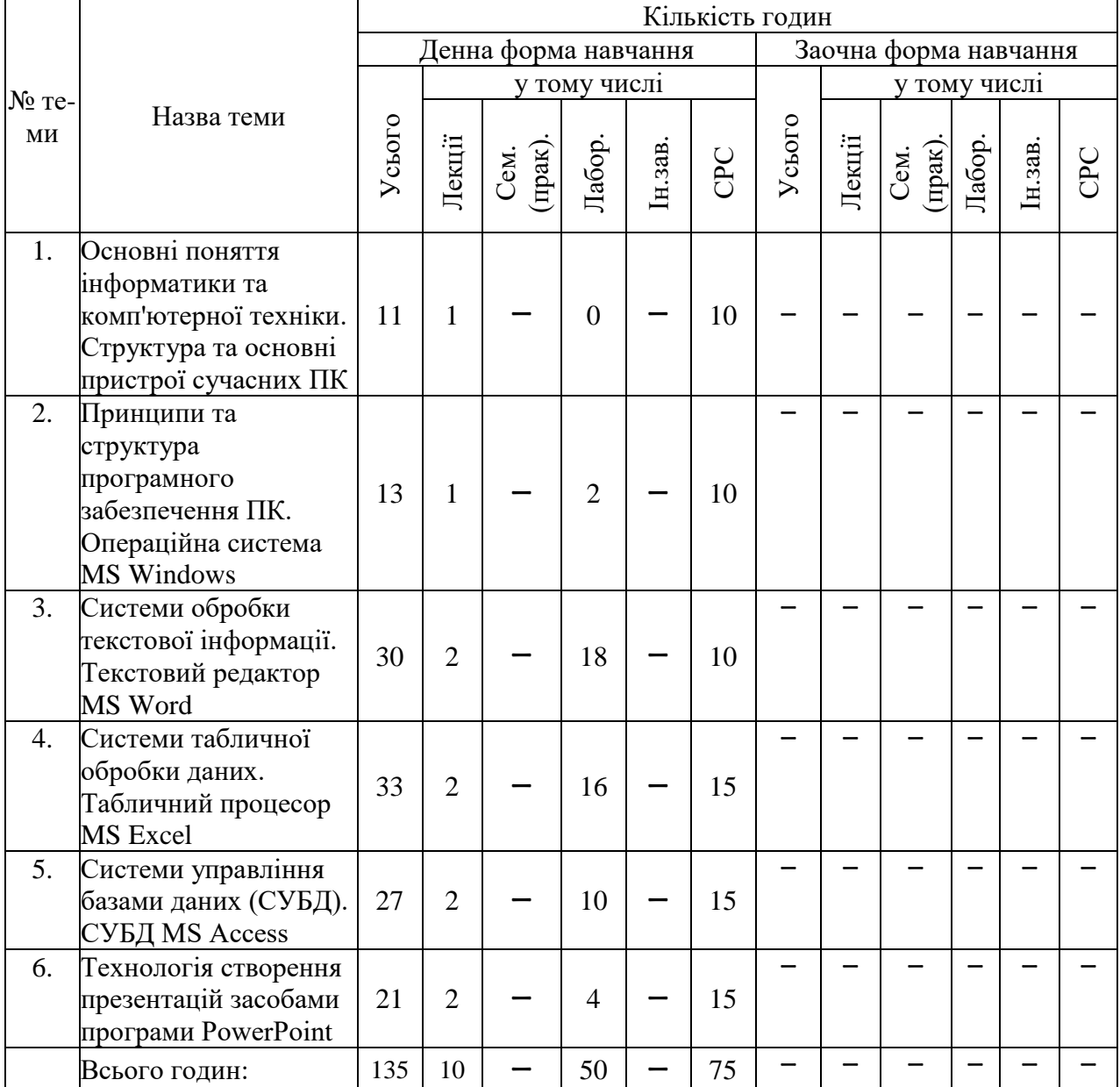

## *4.1. Тематичний план навчальної дисципліни*

#### **4.2. Аудиторні заняття**

 4.2.1. Аудиторні заняття (лекції, лабораторні заняття) проводяться згідно з темами та обсягом годин, передбачених тематичним планом.

 4.2.2. Плани лекцій з передбачених тематичним планом тем визначаються в підрозділі 1.2 навчально-методичних матеріалів з дисципліни.

 4.2.3. Плани лабораторних занять з передбачених тематичним планом тем, засоби поточного контролю знань та методичні рекомендації для підготовки до занять визначаються в підрозділі 1.3 навчально-методичних матеріалів з дисципліни.

#### **4.3. Самостійна робота студентів**

4.3.1. Самостійна робота студентів денної форми навчання включає завдання до кожної теми (окремих тем) та індивідуальні завдання.

4.3.2. Завдання для самостійної роботи студентів та методичні рекомендації до їх виконання визначаються в підрозділі 1.4 навчально-методичних матеріалів з дисципліни.

4.3.3. Виконання індивідуальних завдань всіма студентами не є обов'язковим і може здійснюватися окремими студентами з власної ініціативи або за пропозицією викладача.

4.3.4. Тематика індивідуальних завдань та методичні рекомендації до їх виконання визначаються в підрозділі 1.5 навчально-методичних матеріалів з дисципліни.

4.3.5. Індивідуальні завдання виконуються в межах часу, визначеного для самостійної роботи студентів, та оцінюються частиною визначених в розділі 6 цієї програми кількості балів, виділених для самостійної роботи.

#### **5. Методи навчання та контролю**

Під час лекційних занять застосовуються:

1) традиційний усний виклад змісту теми;

2) слайдова презентація.

На лабораторних заняттях застосовуються:

- виконання завдань за допомогою комп'ютерної техніки у відповідності до тематики заняття;

- дискусійне обговорення проблемних питань;

- повідомлення про виконання індивідуальних завдань.

Поточний контроль знань студентів з навчальної дисципліни проводиться у формах:

1) перевірки завдань, які були виконані студентом за допомогою комп'ютерної техніки на лабораторному занятті;

2) усне або письмове (у тому числі тестове) бліц-опитування студентів щодо засвоєння матеріалу попередньої лекції.

Підсумковий семестровий контроль проводиться у формі усного екзамену з використанням комп'ютерних технологій.

Структура екзаменаційного білету включає три практичних завдання.

#### **6. Схема нарахування балів**

6.1. Нарахування балів студентам з навчальної дисципліни здійснюється відповідно до такої схеми:

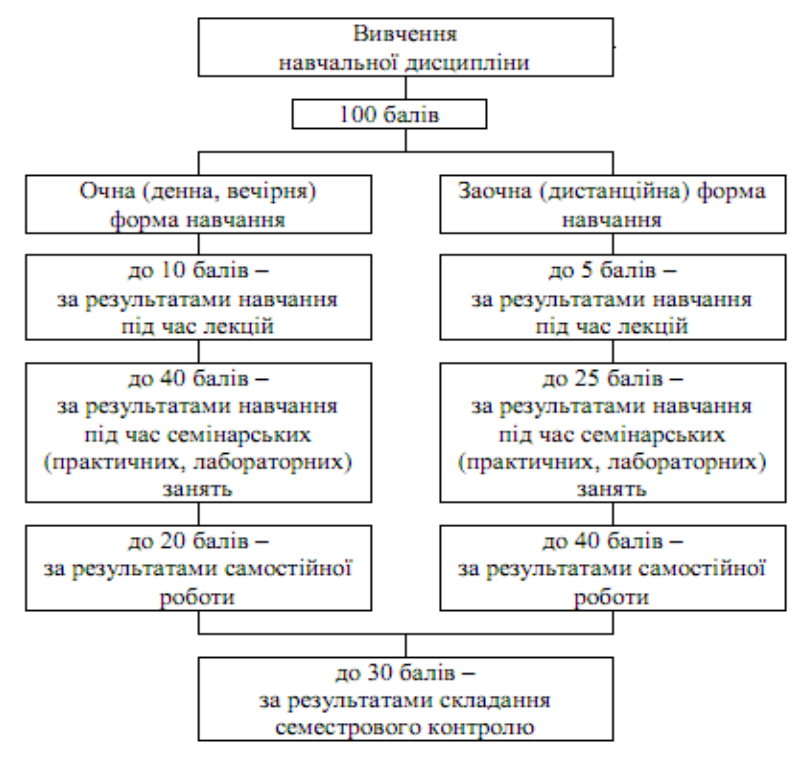

6.2. Обсяг балів, здобутих студентом під час лекцій, семінарських занять, самостійної роботи студентів та виконання індивідуальних завдань визначаються в навчальнометодичних матеріалах з цієї дисципліни.

#### **7. Рекомендовані джерела**

#### *7.1. Основні джерела*

1. Нелюбов В.О. Основи інформатики. Excel 2016: [навчальний посібник]. Ужгород: ДВНЗ «УжНУ», 2018. 58 с.

[\(https://dspace.uzhnu.edu.ua/jspui/handle/lib/18356\)](https://dspace.uzhnu.edu.ua/jspui/handle/lib/18356)

2. Нелюбов В.О. Основи інформатики. Microsoft Word 2016: [електронний навчальний посібник]. Ужгород: ДВНЗ «УжНУ», 2018. 96 с.

[\(https://d](about:blank)space.uzhnu.edu.ua/jspui/handle/lib/18659)

3. Нелюбов В.О. Основи інформатики. Microsoft PowerPoint 2016: [навчальний посібник]. Ужгород: ДВНЗ «УжНУ», 2018. 122 с.

[\(https://d](about:blank)space.uzhnu.edu.ua/jspui/handle/lib/18357)

#### *7.2. Допоміжні джерела*

4. Антоненко В. М., Мамченко С. Д., Рогушина Ю. В.. Сучасні інформаційні системи і технології: управління знаннями : [навч. посібник]. Ірпінь : Нац. університет ДПС України, 2016. 212 с.

5. Павлиш, В. А., Гліненко Л. К. Основи інформаційних технологій і систем: [навч. посіб.]. Нац. ун-т «Львів. політехніка». Львів : Вид-во Львів. політехніки, 2018. 619 с.

#### **8. Інформаційні ресурси в Інтернеті**

1.<https://www.office.com/>

2. Хмарний сервіс Google Диск

3.<http://www.ukrstat.gov.ua/>